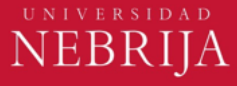

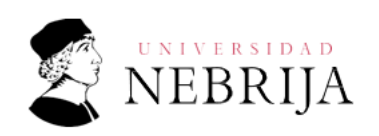

#### **1. ¿Cómo entrego mi documentación de acceso?**

La documentación de acceso la tiene que entregar compulsada. Una compulsa verifica la autenticidad de una copia de un documento original. Para ello marcarán la copia con un cotejo que afirma que esta coincide fielmente con el documento original, otorgándole validez legal.

Puede compulsar sus documentos en el centro de origen de sus estudios, en Administraciones Públicas, como Ayuntamientos o comisarías provinciales y locales, o ante notario.

Tiene que enviar una copia compulsada por correo postal del documento de acceso solicitado, a la siguiente dirección:

#### **Universidad Nebrija**

Campus de Ciencias de la Vida en La Berzosa

#### 28240 Hoyo de Manzanares – Madrid

Las copias compulsadas tienen que tener sello original y no son válidas las fotocopias.

También puede presentar los documentos en nuestros Campus de manera presencial. Para ello deberá acudir con el documento original para su cotejo.

Podrá realizarlo en los siguientes Campus:

Si está en España puede presentarse en nuestro **Campus de Princesa** (Calle Santa Cruz de Marcenado, 27) o en el **Campus de Ciencias de la Vida y la Naturaleza en La Berzosa** (Hoyo de Manzanares).

O también puede acudir a una de nuestras [sedes internacionales.](https://www.nebrija.com/programas-internacionales/sedes-nebrija.php)

• *Colombia - Medellín, Carrera. 48 #20-45 El Poblado Local 4.*

**Teléfono de contacto:** *(+57) 60 4 2040546.*

• *Colombia - Bogotá, Calle 98 No 22-64 Local 3.*

**Teléfono de contacto:** *(+57) 60 1 5087629.*

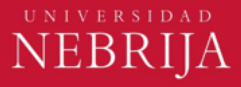

- *Ecuador - Guayaquil, Víctor Emilio Estrada 1011.* **Teléfono de contacto:** *(+593) 9 62842000.*
- *Perú – Lima, San Isidro Calle Santa Luisa 159.*

**Teléfono de contacto:** (+51) 1 7071640.

## **2. ¿Qué es legalizar un documento?**

La legalización es el procedimiento de validación de las firmas de las autoridades que suscriben un documento mediante el cual se acredita la autenticidad de las mismas, con el objeto de su presentación en un tercer país.

## **3. ¿Cómo legalizo mis documentos?**

El procedimiento a seguir conlleva dos trámites diferenciados:

- a) En primer lugar, se precisa la legalización por el Ministerio de Asuntos Exteriores del país extranjero emisor del documento.
- b) Seguidamente, es necesaria la legalización por la Oficina Consular de España en tal país. Este último trámite conlleva el pago de una tasa.

## **4. ¿Qué es el convenio de la Haya?**

Es un convenio entre varios países por el que se suprime la exigencia de legalización para los documentos públicos extranjeros.

Puede consultarlos los países adheridos a este convenio pinchando en el siguiente [enlace.](https://www.mjusticia.gob.es/es/Ciudadano/TramitesGestiones/Documents/ESTADOS_FIRMANTES_CONVENIO_HAYA.pdf)

## **5. ¿Cómo realizo la Apostilla de mis documentos?**

En primer lugar, se precisa la legalización por el Ministerio de Asuntos Exteriores del país extranjero emisor del documento.

Puede consultar toda la información sobre este trámite en el siguiente [enlace.](https://www.mjusticia.gob.es/es/ciudadania/tramite?k=solicitud-apostilla-documentos)

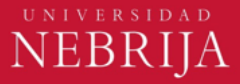

# **6. Quiero hacer un grado en la Universidad Nebrija pero vengo de cursar estudios en el extranjero, ¿qué documento necesito legalizar?**

• Si el país donde cursó el Bachillerato pertenece al Espacio Europeo de Educación Superior basta con que nos aporte la Credencial de la UNED.

• Si el país donde cursó el Bachillerato no pertenece al Espacio Europeo de Educación Superior deberá llevar a cabo el proceso de homologación de su título extranjero.

### **7. ¿Qué países pertenecen al Espacio Europeo de Educación Superior?**

Alemania, Andorra, Austria, Bachillerato Internacional, Bélgica, Bulgaria, Chequia, China, Chipre, Colombia, Croacia, Dinamarca, Escuelas Europeas, Eslovaquia, Eslovenia. Estonia, Finlandia, Francia, Grecia, Hungría, Irlanda, Islandia, Italia, Letonia, Liechtenstein, Lituania, Luxemburgo, Malta, Noruega, Países Bajos, Polonia, Portugal, Reino Unido, Rumania, Suecia y Suiza.

# **8. Soy alumno no perteneciente al EEES ¿Cómo homologo mis estudios de Bachillerato?**

### **1) Primero tienes que Apostillar su título de bachillerato:**

Puedes cons[ultar toda la información sobre este trámite en el](https://www.mjusticia.gob.es/es/ciudadania/tramites/legalizacion-unica-apostilla) [siguient](https://www.mjusticia.gob.es/es/ciudadania/tramites/legalizacion-unica-apostilla)e [enlace](https://www.mjusticia.gob.es/es/ciudadania/tramites/legalizacion-unica-apostilla).

- 2) **Después tendrás que realizar la solicitud de homologación.** Puedes hacerla de manera presencial y online pinchando en este [enlace.](https://www.educacionyfp.gob.es/mc/convalidacion-homologacion/convalidacion-no-universitaria/solicitud.html) Los trámites a realizar serán:
	- 1. Pagar las tasas (Modelo 790).
	- 2. Iniciar el proceso.

3. Solicitud de cita previa. Si resides en España puedes realizar tu solicitud a través de este [enlace.](https://ssweb.seap.minhap.es/icpplus/citar?org=GO-EDU) Si resides fuera de España, tendrás que solicitar cita en el Consulado.

4. Entrega de documentos el día acordado.

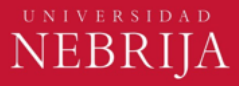

- **3) La presentación de la solicitud puede realizarse en los siguientes lugares:**
- Registro General de este Ministerio (C/ Los Madrazo, 15) si te encuentras en Madrid.
- Oficinas de Información y Registro de las Delegaciones / Subdelegaciones de Gobierno en las Comunidades Autónomas, así como en las Direcciones Provinciales de este Ministerio en Ceuta y Melilla.
- Registros Generales de las representaciones diplomáticas de España en el extranjero (consulados).

### **4) Documentos que necesitas:**

- ID (DNI, Pasaporte, NIE, Documento nacional del país)
- Pagar las tasas  $(49,27,-E)$
- Rellenar el formulario modelo 790
- Original y fotocopia del título de bachillerato
- Original y fotocopia de las notas de bachillerato.

# **9. Soy alumno perteneciente al EEES ¿Cómo consigo la credencial de la UNED?**

• La Acreditación UNEDasiss es un certificado digital que consiste en la valoración expedientes académicos obtenidos en sistemas educativos internacionales de una manera homogénea y regulada y que incluye también las calificaciones de Pruebas de competencias específicas (PCE) realizadas en la UNED, así como otros servicios solicitados por el estudiante.

• Se podrá solicitar de febrero a noviembre de cada año. Aquellos estudiantes que necesiten presentarse a la pruebas de competencias específicas deberán solicitar la acreditación en los plazos establecidos para las convocatorias de junio y de septiembre y que podrán consultar en [el enlace.](https://unedasiss.uned.es/convocatorias) 

La solicitud de acreditación solo puede realizarse de manera electrónica a través de la web[UNED](https://accesoextranjeros.uned.es/logout)Asiss.

Más información:<https://unedasiss.uned.es/faqs>

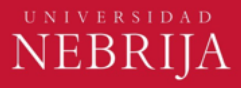

### **10.- ¿Cómo accedo al Portal de Servicios?**

Los estudiantes admitidos recibirán**,** en la dirección de correo electrónico que hayan indicado en la solicitud de admisión, un correo con sus credenciales de acceso (*correo institucional …@alumnos.nebrija.es y una contraseña provisional*) que incluirá instrucciones para **realizar su matrícula**, tanto el proceso de pago, como para realizar su matrícula online.

Si no ha recibido sus credenciales o tiene una incidencia con ellas ponte en contacto con [matriculaciones@nebrija.es.](mailto:matriculaciones@nebrija.es)

Si es antiguo primero es necesario que recupere su contraseña. Puede hacerlo a través del siguiente [enlace.](https://www.nebrija.es/login/passwords/recuperacioninicial.php)